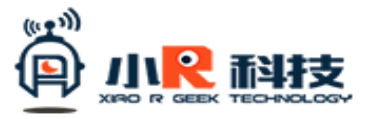

**Скачать уроки и посмотреть обучающие видео для работы с роботом Arduino Xiao-r WuLiBot с камерой можно по ссылке: http://www.xiao-r.com/index.php/Study/catalog/cid/18**